# **2048 game**

### **Introducere**

- Proiectul isi propune implementarea jocului clasic 2048
- Scopul jocului este sa atingi valoarea 2048
- Initial pornim cu un grid 4×4 cu o valoare de 2 intr-o casuta aleatoare
- Exista 4 tipuri de mutari: sus, jos, stanga, dreapta, si fiecare mutare consta intr-o shiftare a tuturor campurilor in directia aleasa. Campurile cu aceeasi valoare se aduna si se goleste unul din campuri. La fiecare miscare se adauga intr-o casuta goala aleatoare din grid o valoare de 2
- Jocul de termina cand nu mai exista miscari posibile (cand grid-ul s-a umplut) sau cand se atinge valoarea 2048

 $\pmb{\times}$ Exemplu joc clasic 2048

# **Descriere generală**

Jocul va fi transpus sub forma unei matrici 4×4 pe un ecran LCD. Jucatorul va putea face mutari cu ajutorul unei telecomenzi cu infrarosu. Daca nici o casuta care nu este goala nu isi va schimba pozitia sau valoarea in urma unei mutari, nu se va mai genera o noua valoare de 2, mutarea fiind considerata invalida.

# **Schema bloc**

 $\pmb{\times}$ 

# **Hardware Design**

#### **Componente folosite:**

- Arduino UNO
- Ecran LCD color 1.8"
- receptor infrarosu
- telecomanda infrarosu

### **Software Design**

Descrierea codului aplicaţiei (firmware):

- mediu de dezvoltare (if any) (e.g. AVR Studio, CodeVisionAVR)
- librării și surse 3rd-party (e.g. Procyon AVRlib)
- algoritmi şi structuri pe care plănuiţi să le implementaţi
- (etapa 3) surse şi funcţii implementate

### **Rezultate Obţinute**

Care au fost rezultatele obţinute în urma realizării proiectului vostru.

# **Concluzii**

### **Download**

O arhivă (sau mai multe dacă este cazul) cu fişierele obţinute în urma realizării proiectului: surse, scheme, etc. Un fişier README, un ChangeLog, un script de compilare şi copiere automată pe uC crează întotdeauna o impresie bună .

Fişierele se încarcă pe wiki folosind facilitatea **Add Images or other files**. Namespace-ul în care se încarcă fişierele este de tipul **:pm:prj20??:c?** sau **:pm:prj20??:c?:nume\_student** (dacă este cazul). **Exemplu:** Dumitru Alin, 331CC → **:pm:prj2009:cc:dumitru\_alin**.

### **Jurnal**

Puteți avea și o secțiune de jurnal în care să poată urmări asistentul de proiect progresul proiectului.

### **Bibliografie/Resurse**

#### [2048 game](http://ocw.cs.pub.ro/courses/pm/prj2022/apredescu/2048-game)

#### [Export to PDF](http://ocw.cs.pub.ro/?do=export_pdf)

From: <http://ocw.cs.pub.ro/courses/> - **CS Open CourseWare**

Permanent link: **<http://ocw.cs.pub.ro/courses/pm/prj2022/apredescu/2048-game>**

Last update: **2022/05/11 17:45**

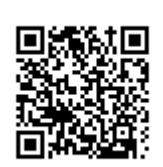